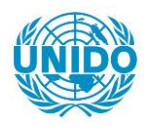

**YFARS** 

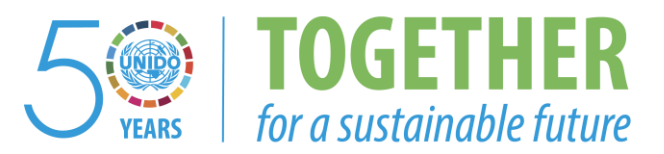

## **OCCASION**

This publication has been made available to the public on the occasion of the  $50<sup>th</sup>$  anniversary of the United Nations Industrial Development Organisation.

**TOGETHER** 

for a sustainable future

## **DISCLAIMER**

This document has been produced without formal United Nations editing. The designations employed and the presentation of the material in this document do not imply the expression of any opinion whatsoever on the part of the Secretariat of the United Nations Industrial Development Organization (UNIDO) concerning the legal status of any country, territory, city or area or of its authorities, or concerning the delimitation of its frontiers or boundaries, or its economic system or degree of development. Designations such as "developed", "industrialized" and "developing" are intended for statistical convenience and do not necessarily express a judgment about the stage reached by a particular country or area in the development process. Mention of firm names or commercial products does not constitute an endorsement by UNIDO.

## **FAIR USE POLICY**

Any part of this publication may be quoted and referenced for educational and research purposes without additional permission from UNIDO. However, those who make use of quoting and referencing this publication are requested to follow the Fair Use Policy of giving due credit to UNIDO.

## **CONTACT**

Please contact [publications@unido.org](mailto:publications@unido.org) for further information concerning UNIDO publications.

For more information about UNIDO, please visit us at [www.unido.org](http://www.unido.org/)

18933

Distr. RESTREINTE

•

DP/ID/SER.A/1426 17 janvier 1991 Origin3l : FRANCAIS

> $45$  $j(x)$  and

ETUDE DE PREINVESTISSEMENT ET PROMOTION DE PROJETS INDUSTRIELS (EDIL)

DP/ALG/86/021

**ALGERIE** 

## Rapport technique : Mise en place de la banque de données EDIL\*

Etabli pour le Gouvernement de l'Algérie par l'Organisation des Nations Unies pour le développement industriel, agent d'exécution du Programme des Nations Unies pour le développement

> Basé sur le travail de : M. Mieczyslaw Muraszkiewicz

## Fonctionnaire chargé de l'appui : M. Diamal-Eddine Ghozali. Service des études de faisabilité

 $\sim$   $\sim$ 

Organisation des Nations Unies pour le développement industriel Vienne

\* Document n'ayant fait l'objet d'aucune mise au point redactionnelle.

V.91-20429 08098

## TAUX DE CHANGE

 $E.U. 1 = 11.42$  Dinars Algériens (D.A)

## LISTE DES ABBREVIATIONS

- **ADBS** Association Française des Documantalistes et des Bibliothecaires Spécialisés
- **ANRT** Association Nationale de la Recherche Technique
- EDIL Entreprise d'Engineering et de Developpement des Industries Legeres
- CIRAD Centre de Coopération Internationale en Recherche Agronomique pour le Développement
- **IBISCUS** Système d'information sur les Pays en Développement
- INTIB Industrial and Technological Information Bank
- ORSTOM Institut Français de Recherche Scientifique pour le Développement en Coopération

 $\bar{1}$ 

#### **RESUME**

M. Muraszkiewicz Expert de l'ONUDI

Etudes de pre-investissement et promotion de projets industriels (EDIL) (DP/ALG/86/021/11-68/J14102)

Les objectifs principaux du mandat sont les suivants: (i) assister l'Entreprise d'Engineering et de Developpement des Industries Légères (EDIL) à la mise en place de la Banque d'Information Industrielle, (ii) renforcer le l svstème les et services d'information dans le domaine de l'industrie légère.

Le mandat se compose de trois missions, effectuées (i) du Il juin au 13 juillet 1990, (ii) du 27 septembre au 28 octobre 1990, (iii) du 6 au 20 decembre 1990 à Alger et le travail de 14 jours à Varsovie.

ressort  $T$   $T$ de la mission que l'assistance de l'ONUDI doit comprendre:

- (a) developpement permanent des bases de données BIBLiOgraphique. ENTREprises, SPECialisteS, QUestion/REponse, LOGIciel, PRETS et la mise en place des bases nouvelles selon les besoins de l'EDIL; La bangue de données INTIB et les bases externes doivent être intégrées dans la Banque de données de l'EDIL;
- (b) expertise en matière de systèmes d'information industrielle; plus spécifiquement:
	- en complement le point a. il semble que l'intervention d'un expert lors de l'exploitation pilote des bases de données soit nécessaire pour à la fois assister le personnel locai à maitriser le système et sensibiliser les futurs utilisateurs.
	- assister à l'organisation du service d'information au niveau méthodologique concernant l'identification des sources des informations, acquisition, saisie et service question - réponse.
	- assister à la standardisation du langage d'indexation et de recherche en utilisant, par exemple. le thésaurus de l'ONUDI. Cependant, ce thésaurus doit être révisé.
	- pour éviter des bruits documentaires trop importants et améliorer la qualité du systeme. il serait souhaitable d'établir une procédure de sélection des données et une sémantique au niveau de la saisie des données.

Les actions de suivi sont inclues dans le rapport.

# **TABLE DES HATIERES**

 $\ddot{\phantom{a}}$ 

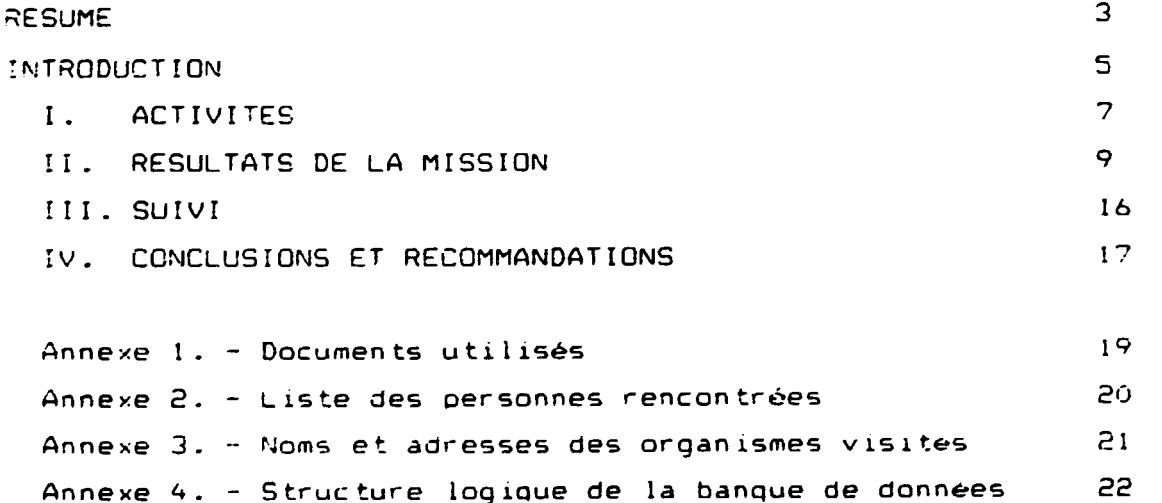

 $\overline{\bf 4}$ 

#### INTRODUCTION

Les objectifs principaux du mandat sont les suivants: (i) assister l"Entreprise d"Engineering et de Developpement des Industries Légères (EDIL) à la mise en place de la Banque d'Information Industrielle. (ii) renforcer le système et les services d·information dans le domaine de l"industrie legere.

Le présent mandat a éte effectué au cours de trois missions, a savoir: (i) du 11 juin au 13 juillet 1990, (ii) du 27 septembre au 28 octobre 1990, (iii) du 6 au 20 decembre 1990 à Alger et le travail de 14 jours à Varsovie.

La méthode adoptée par l'expert pour mener à bien les missions comprend. inter alia:

- <il analyse des documents en relation avec les objectifs de la mission formules dans les termes de reference de i·expert:
- (ii) visite d'un certain nombre d'unités de l'EDIL sélectionnées; (iii) entrevues et consultations;
- ~iv> travail c~njoint avec les specialistes en informatioue et en documentation de l"EDIL.

\* \* \*

Ces dernières années, l'information a pris une importance considérable en tant que commmodité et en tant que ressource nationale. En conséquence, le transfert d'information est devenu une activite importante. Le gouvernement et les specialistes de !"information *en* Algeri.e s·accordent pour reconnaitre que le oeveloppement des systemes d'information industrielle et développement des systèmes d'information industrielle et<br>technologique est un élément clé pour renforcer et accélérer le orocessus de modernisation. En general, le niveau actuel de i"infrastructure de l'information industrielle et technologique est inférieur à la demande et à donc besoin de changements substartiels. Ceci vaut egalement pour }"information industrielle concernant l'industrie légère en Algérie.

Dans la réalisation du système d'information de l'ED!L. il faut tenir compte. entre autres, des paramètres suivants:

- L. Le svstème doit refleter les procedures en viqueur. les courants<br>d'information et les processus concernant l'information les processus concernant industr1elle et technologique. Bien aue ces exigences semblent evidentes. elles ne sont pas nécessairement satisfaites dans la ora t ique.
- 2. Pour assurer la pertinence, la précision et l'actualité de l'information industrielle, il est nécessaire que le système d'information soit cohérent. flexible, modulaire et ouvert aux changements et aux futures innovations. *De* plus. le svsteme doit

étre équipé d'un mécanisme de protection des donnéés selon les categories d'usagers.

3. Lors de l'implantation d'un nouveau système documentaire, il est indispensable de conserver au maximum les structures existantes.

Pour répondre aux objectifs sus-mentionnés. le Centre d'Information Industrielle, y compris la banque de données à l'EDIL, doit offrir un choix de services tels que: information industrielle bibliographique, information de référence et surtout factuelle; réseau international d'information industrielle: expertise en information industrielle: service questions-réponses: élaboration des dossiers documentaires; formation du personnel, etc.

 $x - x - x$ 

La contribution et les opinions exprimées par les spécialistes nationaux rencontrés au cours de la mission ont été fort appréciés par l'expert. Certaines de leurs propositions ont été inclues dans le présent rapport. Notons cependant que les conclusions et recommandations finales ne reflétent que l'avis de l'expert.

les personnes L'expert tient particulièrement à remercier suivantes: M.Bendemagh, M.Benchenaf, M.Daoudi. Mme Fares. Mlle Bouchelaghem, M. Mili et M. C.Carrier - de l'ONUDI et M. M.Chagnon - le CTP du présent projet (DP/ALG/86), qui ont contribué d'une manière constructive à son travail.

## I. ACTIVITES

Conformément aux termes de référence, l'expert avait pour têche de:

- (i) assister *l'Entreorise d'Engineering et de Developpement des* Industries Légeres (EDIL) à la mise en place de la Banque d"Informat1on [ndustrielle:
- (ii) assister a renforcer le système et services d'information dans le domaine de l'industrie légère.

Ci-dessous, est énumérée la liste des activités effectuées par l'expert au cours de sa mission:

- 1. Un travail créparatoire a consisté à identifier et à étudier ies documents liés aux objectifs de la mission. Pour référence, voir Annexe 1.
- 2. Au cours des entretiens oui ant eu lieu avec les specialistes de l'information des centres visités (le nom des interiocuteurs et nom et adresse des organismes visites sont donnes en Annexe 2 et 3, respectivement), sur différents aspects de l'information industrielle et technologique dans le contexte de l"EDIL. ant ete abordes les problemes suivants:
	- problemes de pertinence et de disponibilite de I information en fonction des besoins locaux. en particulier accès à des donnees fac tue l les;
	- cout de 1 ·information et cout de la col lecte, du traitement, de la dissemination sous une forme appropriee, etc.;
	- compatibilite des systemes d"information en ce qui concerne materiels et logiciels;
	- problemes de la formation generale *et* specialisee du personne 1:
	- normalisation des langages documentaires:
	- acces aux sources d"information internationales;
	- promotion des services d'information indutrielles auprès des utilisateurs finaux:
	- problèmes de financement;
	- probleme de la continuite de la mise en oeuvre et de l'exploitation des systèmes d'information:
- 3. L"analyse du fonctionnement du ~ervice d"information a l"EDIL et la m1se en p!ace des proposition concernant !'organisation de ce service.
- 4. La mise en olace de la structure log1que des bases de donnees BIBLiOgraphique. ENTREprises, SPECialisteS, QUestion/REponse,

LOGIciel en utilisant le pre-logiciel CDS Micro ISIS. ver. 2.3. en particulier:

- bordereaux de saisie.
- formats d"aff1chage.
- tables de sélection des champs.
- bordereaux d"1moression et de tri.
- programmation en PASCAL (sélection des bordereaux de saisie. formats d"affichage. des bordereaux d"1mpression-tril
- 5. La verification. le raffinement et la finatisation de cette structure se¦on des remarques et propositions des utilisateurs.
- 6. La redaction des manuels.
- 7. Les tests de fonctionnement des bases de donnees EDiL.
- 8. La formation du oersonnel de la banque de donnees.

Au niveau:

- administration de la banque;
- mis en place des banques variées:
- saisie:
- recherche,
- programmation en CDS/PASCAL.
- 9. La présentation générale de l'architecture de la banque EDIL et son fonctionnement, en particulier:
	- -installation de la banque, -fichiers et contenus, -ordre d'execution des fichiers. -bordereaux de saisie.

A cette fin le séminaire (le 27 octobre 1990) à été organisé pour les personnes intéresées de l'EDIL.

- 10. La mise en place des procedures, des outils documentaires et des règles concernant la documentation et l'indexation et le orocessus d"alimentation des bases de donnees.
- 11. L"identification des documents primaires a saisir.
- 12. La mise en place des propositions concernant la continuation du oroJet "Banque de donnees EDIL" Cvo1r Suivi. III>.
- 13. Conseils et avis sur les logiciels de gestion de l'information ant *ete* fournis par !"expert. Le logiciel Micro - !S'.S. version 2.3. a fa1t l"obJet d"une etude oarticuliere.
- 14. Les démonstrations du logiciel et des bases de données INTIB et des bases de données PETRO (chimie) et AGNAT (agriculture) ont e te *ta* i tes .

### II. RESULTATS DE LA MISSION

Les commentaires suivants sont d'ordre général:

- I. L'EDIL joue à l'échelle nationale, un rôle important dans le domaine de l'information concernant l'industrie légère. C'est un grand organisme, bien équipe et qui possède un personnel spécialise (les capacites intellectuelles et techniques de l'EDIL sont excellentes)
- 2. Le système d'information industrielle et technologique à l'EDIL n'est pas encore véritablement établi en tant que système intégre.
- 3. Les principaux utilisateurs des services d'information sont: ingénieurs, chercheurs, consultants, enseignants, étudiants, administrateurs, des gestionaires, responsables d'usines. directeurs commerciaux et des ouvriers.
- $\ddotsc$ . Les besoins des utilisateurs sont les suivants: gestion. produits, production, transfert de technologie, coûts, finances, marches, emploi, légilation, pièces de rechange, matières premières. contrôle de qualité. brevets, normes, formation, exploitation des résultats de recherche, artisanat.
- 5. Apres avoir analysé le fonctionnement des services d'information de l'EDIL et les besoins des utilisateurs on propose de mettre en place le Centre d'Information Industrielle à l'EDIL. L'organigramme de ces fonctions est montré sur fig.1.

## ORGANISRAMME DES FONCTIONS DU CENTRE D'INFORMATION INDUSTRIELLE A L'EDIL (au Siège)

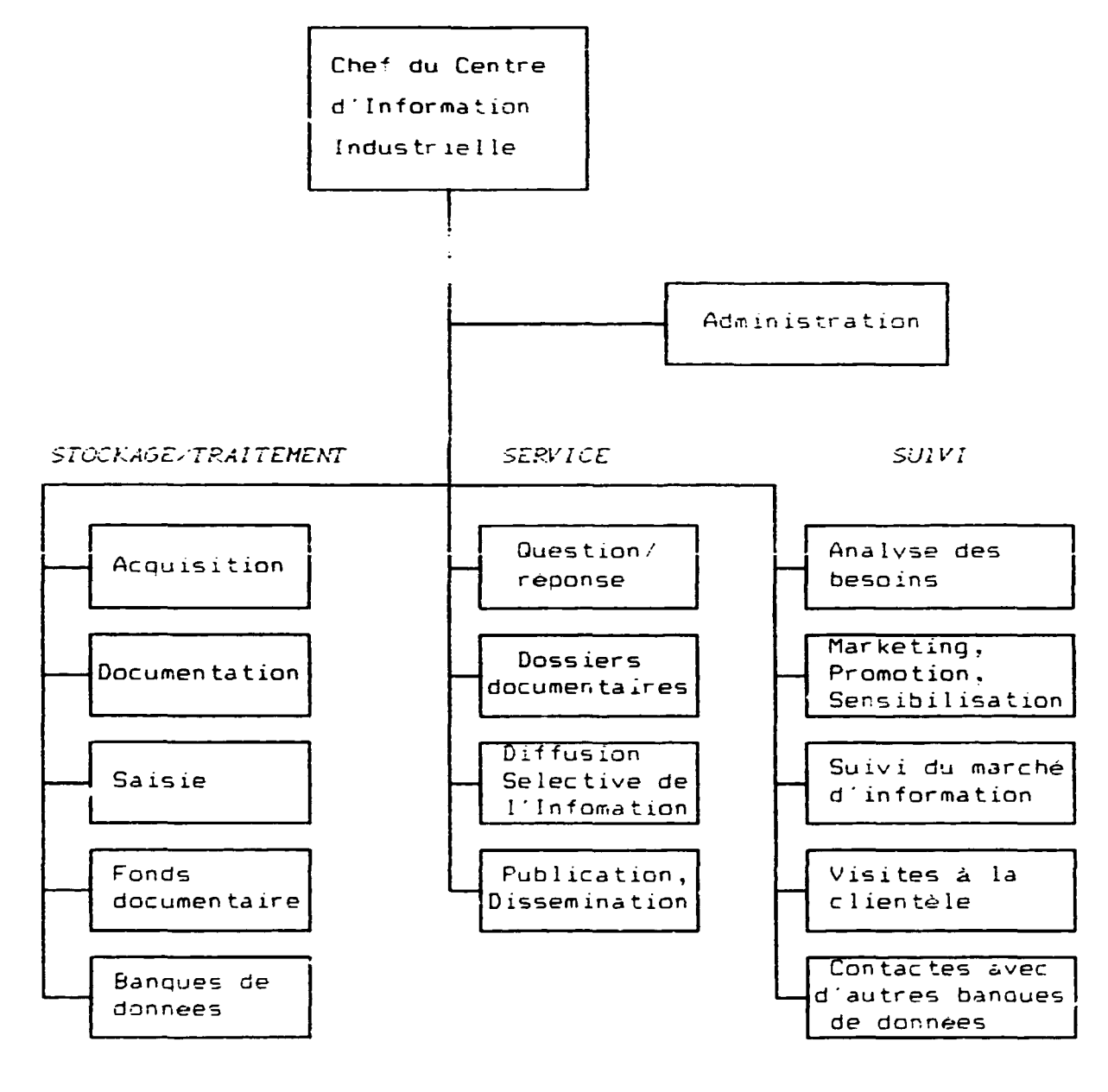

etc.

 $Fig. 1$ 

 $\sim$   $_{\rm H}$ 

 $\mathbf{r}$ 

# I. La description d'organigramme

## **Administration**

- Le suivi des activités de l'EDIL (conjointement avec la direction  $de$   $l'EDIL$ ):
- La sélection et la formation du personnel;
- La politique de tanification et la facturation
- La coopération internationale; etc.

# Acquisition/ Stockage/ Traitement des Infomations

### **ACGUISITION**

- achat (la mis à jours et le renouvellement des abonnements)
- échange
- dans

### Type de materiaux:

## Documents primaires:

rapports (préliminaires, de mission et de reunions, de synthese et analyse, etc.), journaux, monographies (livres, annuaire, etc.), articles, etudes (de marche, de rentabilité, technico-économique, à caractére général, économétrique, évaluation, réevaluation, projets et avant projets), statistiques, dessiers, revues, brevets, normes, documents reglementaires et juridiques (contrants, conventions, avenants, etc.), offres (cahier des charges, appel d'offres, consultation, analyse des offres, etc.), catalogues d'entreprises, bases de données factuelles, films/bandes video, disquettes, thesaurus, microformes, etc.

## Documents secondaires

fiches de catalogues, journaux d'abstraits, lettres répertoires, circulaires, bulletins, bases de données bibliographiques, microformes, etc.

#### **DOCUMENTATION**

Quant aux documents primaires: classification, indexation, elaboration de resumes. traduction, élaboration de bases de données factuelles.

Quant aux documents secondaires: catalogage, traduction, elaboration de bases de données bibliographiques

#### **SAISIF**

- La verification
- La validation
- La saisie

#### **FONDS DOCURENTAIRE**

- Le stockage de matériaux

Type de materiaux:

Documents orimaires:

rapports (préliminaires, de mission et de réunions, de synthèse et analyse, etc.), journaux, monographies (livres, annuaire, etc.), art\_cles, études (de marché, de rentabilité, technicn-économique, à caractére général, économétrique, évaluation, réevaluation, projets et avant projets), statistiques, dossiers, revues, brevets, normes, documents reqlementaires et juridiques (contrants, conventions, avenants, etc.), offres (cahier des charges, appel d'offres, consultation, analyse des offres, etc.), catalogues d'entreprises, bases de données factuelles, films/bandes video, disquettes, thesaurus, microformes, etc.

Documents secondaires:

fiches de catalogues, journaux d'abstraits, lettres répertoires, circulaires, bulletins, bases de données bibliographiques, microformes, etc.

archives

- La gestion des prêts.

**BANQUES DE DONNEES** 

Base de donnees internes:

- Bibliographique (BIBLO):  $(i)$
- Entreprises manufacturières en Algérie (ENTRE), y compris des  $(iii)$ laboratoires d'essai et d'analyses, entreprises
	- d'ingenierie et entreprises de service. La caractéristique
	- d'une entreprise doit contenir une liste des produits fabriqués:
	- d'une entreprise d'ingénierie doit contenir une liste des projets réalisés, en cours et à réaliser;
	- d'une entreprise de service doit contenir une liste de services offris.
		- Cette base doit être dotée d'une "Liste des Adresses":
- (iii) Spécialistes et collaborateurs de l'EDIL (SPEC). Cette base doit être dotée d'une "Liste des Adresses":
- Service question/reponse (QERE);  $-1 \vee 1$
- Logiciel utilisé à l'EDIL (LOGI):  $\langle \sqrt{v} \rangle$
- (vi) Gestion des prêts PRETS (la bibliothèque). Cette base doit être dotée d'une "Liste des Adresses";

Base de données externes:

- $(i)$ Banques de l'INTIB/ONUDI:
- $(ii)$ Banques de données algériennes et internationales, y compris les banques du type CD-ROM.

### Service

- L'acceuil de la clientèle et la définition des besoins:
- La rechere d'information dans des sources très variées:
- Le traitement des demandes (le bordereau de question):

#### QUESTION-REPONSE

Type d'information:

- Coordonnees d'entreprise
- Marques de commerce:
- Documents identifies:
- Normes, brevetes identifies:
- Fournisseurs d'équipement:
- Statistiques:
- Listes/étiquettes
- $-$  Association  $=$ tr $=$

Les questions et les réponses faites doivent être enregistrées dans la banque "Service question/réponse".

### ELABORATION DES DOSSIERS DOCUMENTAIRES

Les dossiers de plus ou moins grande envergure selon le besoins des clients.

- Recherche d'équipement;
- Le point sur un sujet;
- Dossier bibliographique:
- Recherche de normes, lois et règlements;
- Recherche de brevets;
- Avis techniques;
- Avis de marché:
- Information sur un procédé ou technique de fabrication:
- Données financières;
- Méthodes d'essai:  $etc.$

La déscription du cossier fait doit être enregistré dans la banque "Bibliographie".

#### DIFFUSION SELECTIVE DE L'INFORMATION

- La définition des clientèles;
- Les réeseaux de distribution de l'information;
- Le profil d'intérêt.

#### FUBLICATION & DISSEMINATION

- La publication de bulletins d'information variés;
- La dissemination de matériaux (eq. bulletins, dossiers) élaborés au Centre d'Information.

#### $S$ uivi

Pour accroitre le nombre de clients et la fréquence d'utilisation du service des action requlières concernant l'analyse des besoins, le suivi du marché d'information, le marketing, la premotion, la sesibilisation des tilisateurs, des visites à la clientèle. contacts avec d'autres banques de données, etc.. doivent être effectuées par le personnel du Centre d'Information Industrielle de I EDIL.

#### II. Echange de données

Au niveau des centres de documentation des unités de l'EDIL leur fonctions doivent être compatibles avec celles du centre d'information au siège. En fait, les fonctions réalisées par le centre de documentation d'une unité peuvent être considerees comme un sous-ensemble des tâches attribuées au centre d'information au siège (voir fig. 1). L'échange des informations entre le centre de documentation de l'unité et le siège peut se faire par disquettes dans la mesure où le micro- ordinateur se trouve à ce centre. Il<br>convient de souligner que si cela soit le cas, chaque unité doit être dotée des toutes les bases de données operationelles sur le micro-ordinateur qui sont disponibles au siége.

#### III. Les résources humaines proposés (au siège):

#### Administration

- Chef du Centre d'Information Industrielle specialiste en information industrielle et en destion
- ! administrateur (spécialiste en gestion et comptabilité)

## Acquisition/ Stockage/ Traitement des Infomations

- I specialiste en information industrielle et en documentation
- I spécialiste en informatique (Administrateur de la banque de  $donn \neq es$ )
- i personne pour la saisie (sur un contrat de travail ponctuel, selon le nombre de bordereaux à saisir; par exemple une étudiante)

#### Service

1 - 2 spécialistes en information industrielle

 $Suit.$ 

i specialiste en information industrielle

D'une maniere plus spécifique, les résultats suivants ont été obtenus:

- 1. Les bases de données BIBLiOgraphique, ENTREprises, SPECialisteS. OUestion/REponse, LOGIciel, PRETS ont ete mises en place (pour la structure logique de la banque EDIL voir Annexe 4), testées et raffinees.
- 2. Les manuels suivants ont été préparés:
	- REGLES DE REMPLISSAGE de BORDEREAU de SAISIE pour la BASE DE DONNEES BIBLIOGRAPHIQUE,
	- MODE D'EMPLOI de la BASE DE DONNEES EDIL (général)
	- MODE D'EMPLOI de la BASE DE DONNEES EDIL (administration de la bandue).
	- MODE D'EMPLOI de la BASE DE DONNEES EDIL (recherche, saisie, impression).
- 3. La formation sur:
	- la saisie et la recherche pour les documentalistes  $(9$  personnes).
	- l'administration de la banque de données l'EDIL (2 personne).
	- la programmation en CDS/PASCAL (3 personnes),
	- la mise en place d s bases de données (1 personne)

à été faite.

- 4. Les procedures, les outils documentaires et les regles concernant la documentation et l'indexation et le processus d'alimentation des bases de données ont été élaborés et mis en viqueur.
- 5. L'identification des documents primaires à saisir se trouvant à l'EDIL à été faite.
- 6. Quelques 100 documents ont été analysés dont 60 enregistrés (par les documentalistes de l'EDIL) dans l'ordinateur (base BIBLiOgraphique).

## III. SUIVI

Les mesures (à court terme) à prendre afin d'atteindre les objectifs du projet sont les suivants:

1. L'organisation du Centre d'Information EDIL et le recrutement du personnel.

Jusqu'au 31 mars 1991.

- 2. L'alimentation des bases de données EDIL. Jusqu'au 30 juin 1991.
- 3. La mise en place des procedures d'accès aux sources d'informations (domestiques et etrangères) permettant d'integrer des information diveres à la banque de données EDIL.

Jusqu'au 30 juin 1991.

4. L'amelioration (ang. upgrading) de le structure des bases de données EDIL de sorte que les relations entre les divers objets puissent être établies, ex: relation entre l'objet PRODIUT et l'objet ENTREPRISE.

Jusqu'au 30 juin 1991

5. Organiser le stage pour l'administrateur général de la banque de données EDIL (M. A. Benchenaf) au siège du systeme INTIB/ONUDI à Vienne et auprès d'organisme gestionaire de banque en réseau, par exemple le SVP en France.

Jusqu'au 31 mars 1991.

### IV. CONCLUSIONS ET RECOMMANDATIONS

- $\frac{1}{L}$  $^{\mathrm{II}}$  est possible de catégoriser les utilisateurs d'information à l'EDIL de la façon suivante: décideurs, administrateurs, ingénieurs, responsables d'entreprises, consultants, directeurs commerciaux. chercheurs, travailleurs, enseignants et étudiants.
- 2. Les besoins des utilisateurs portent sur: gestion, produits, production, transferts de technologie, coûts, finance, marchés, emploi. législation, pièces de rechange, matières premières, contrôle de qualité, brevets, normes, formations spécialisées. applications commerciales de la recherche et artisanat.
- 3. La conclusion principale réside dans le fait que l'EDIL ne possede pas encore de systeme d'information industrielle et technologique spécilalisé, automatisé et intégré. Les eléments d'un tel système sont disperses parmi les differentes unités d'information existantes.
- 4 Dans la mesure où l'etablissement d'un systeme d'information est une entreprise complexe, multivalente, onéreuse et a long terme, ce travail doit être effectué par étapes sous les auspices permanentes de la direction de l'EDIL en coopération avec l'ONUDI. Au cours du développement du système d'information industrielle, la coordination entre toutes les entités concernées par ce système doit être assurée. Il convient également d'établir une étroite coopération entre les réalisateurs du système et ses utilisateurs potentiels.
- $5 -$ Pour renforcer le système et services d'information à l'EDIL il est conseillé de mettre en place le Centre d'Information Industrielle composé de trois unités suivantes:
	- Acquisition/Stockage/Traitement des Information;
	- Service (question/reponse, dossiers, DSI, publication, etc.):
	- Suivi (analyse des besoins, marketing, promotion, suivi du marché d'information, visites a la clientele. contacts avec d'autres banques de données, etc.).
	- et de recruter le personnel adéquat.
- 6 L'assistance de l'ONUDI doit comprendre, entre autres:
	- (a) developpement permanent des bases de données BIBLIOgraphique. ENTREDrises, SPECialisteS, OUestion/REponse, LOGIciel, PRETS et la mise en place des bases nouvelles selon les besoins de l'EDIL; La banque de données INTIB et les bases externes doivent être intégrées dans la Banque de données de l'EDIL;
- (b) expertise en matière de systèmes d'information industrielle: plus spécifiquement:
	- en complément le point a, il semble que l'intervention d'un expert lors de l'exploitation pilote des bases de données soit nécessaire pour à la fois assister le personnel local à maitriser le systeme et sensibiliser les futurs utilisateurs.
	- assister à l'organisation du service d'information au niveau méthodologique concernant l'identification des sources des informations, acquisition, saisie et service question - réponse (voir p. 5).
	- assister a la standardisation du langage d'indexation et de recherche en utilisant, par exemple. le thesaurus de l'ONUDI. Cependant, ce thésaurus competre révisé.
	- sour éviter des bruits documentaires tros importants et améliorer la qualité du systeme, il serait souhaitable d'établir une procédure de sélection des données et une semantique au niveau de la saisie des données.
- 7. La qualite et l'adéquation des bases de données de l'EDIL ne pourront être améliorées que si une evaluation du système est effectuee periodiquement comprenant une etude qualitative aussi bien que quantitative auprès des utilisateurs et au siège du systeme d'information, lui-même.

8 Il serait conseille d'améliorer le logiciel INTIB pour le rendre plus efficace et plus facile d'utilisation ("user friendly"). Ce commentaire s'applique également aux manuels d'utilisation. De plus. le logiciel INTIB n'est pas entièrement disponible en français, mais une partie est en anglais, en particulier les

bordereaux. Les utilisateurs en Algèrie ayant souvent des difficultés de compréhension de la langue anglaise. il convient de produire une version entierement francisee.

Ce travail pourrait être réalisé dans le cadre du projet DIRECTORY effectue par la Section d'Information Industrielle de I ONUDI.

## Documents utilises

- $\mathbf{I}$ . Bankowski J., Wysocki A., Guidelines for the Establishment or Redesign of Industrial and Technological Information Service System, including Selection of Software and Hardware, UNIDO/IS.597. Jan.15, 1986.
- 2. Benchenaf A., Projet de mise en place d'un système
- d'information documentaire dans . entreprise. EDIL. Novembre 1989. EDIL - Entreprise Nationale d'Engineering et de Developpment З. des Industries Légères. Bulletin de l'EDIL.
- $4.1$ Guerola J., Etude des besoins en information industrielle de I EDIL. Raport de l'ONUDI (projet DP/ALG/86/02!). Mars 1989.
- Guerola J., Définition des banques de données d'information  $5.$ industrielle et de l'environnement nécessaire à leurs exploitation a l'EDIL. Raport de l'ONUDI (projet DP/ALG/86/021). Juin 1989.
- Guerola J., Rapport de l'ONUDI (projet DP/ALG/86/021). Juin 6. 1990.
- INTIB NET, UNIDO, vol.1, no.1-3, 1989-90. 7.
- 8. Muraszkiewicz M., Etudes de pre-investissement et promotion de projets industriels (EDIL), Rapports de l'ONUDI (projet DP/ALG/86/021), Juillet 1990 et Octobre 1990.
- Nolan R.J., Informatics for Industrial Development, UNIDO/IS. 9. 415, Nov.25, 1983.
- 10. Ramoul A. Informatique et banque de uonnées. EDIL. Octobre 1989.
- 11. Role of INTIB. Round Table Discussion of an Advisory Group of INTIB Users, UNIDO/ID/WG, Sept.20, 1985.
- 12. Sung Jin Choi, Guidelines for the Formulation of National Industrial and Technological Information Policies, UNIDO/IS.596, Jan.15, 1986.
- 13. Annuaire de la Production du Secteur des Industries Legères. Ministere des Industries Légères. Algérie. 1984.
- 14. BABINAT manual de référence pour les bases de données bibliographiques nationales. CIRAD, ORSTOM. IBISCUS, ver 1.1, 1989.
- 15. Entreprises Algériennes d'Ingenierie. ENORI. : 988.
- 16. Répertoire des banques de données professionnelles. ADBS/ANRT, edition I1. Diffusion Lavoisier - TEC & DOC, 11 rue Lavoisier -75384 Paris Cedex 08, 1989.
- 17. Répertoire Mational des Etablissements. Entreorises Economiques Nationales. Office National de Statistiques.
- 18. Technological Services Delivery System (TSDS), prepared by Development and Transfer of Technology Branch, UNIDO/IS.424. Dec.6, 1983.
- 19. Third Meeting of the Advisory Group of the Industrial and Technological Information Bank (INTIB), Vienna, Austria 13-17 March, 1989, ID/WG.

 $\overline{a}$ 

## Liste des personnes rencontrées

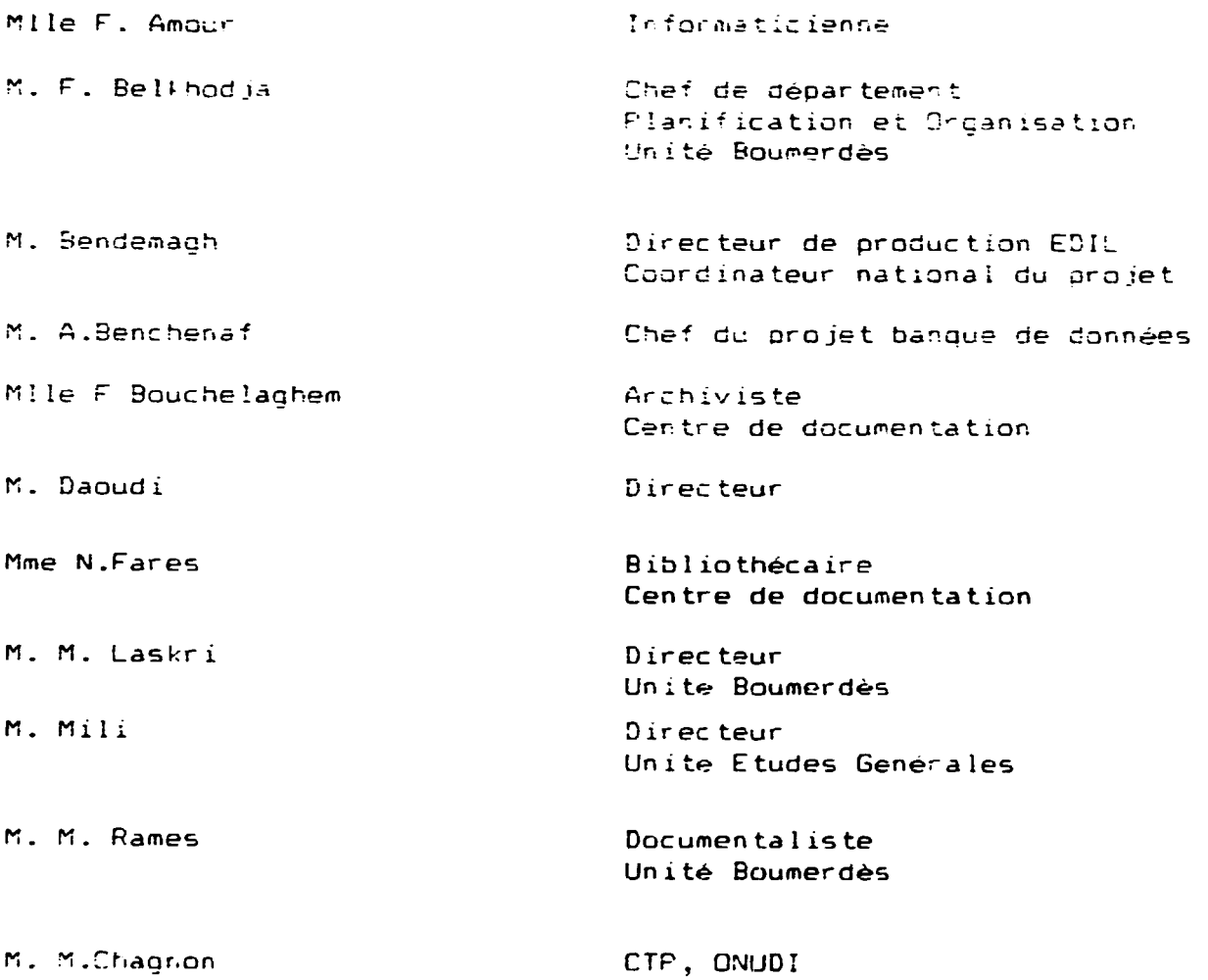

20

 $\mathcal{L}$ 

 $\bar{1}$ 

 $\bar{1}$ 

### Annexe 3

## Nom et adresse des organismes visités

Unité Etudes Techniques - Ibn-Nafis 50, rue Ehelifa Bouthalfa - Alger Tel. (02)-733390; tla. 65-153 D.Z

Unite Polivalante de Services 50, rue Fhelifa BouFhalfa - Alger Tel. (02)-733390; tls. 65-153 D.Z

Unité Études Génerales 126 Bis A, rue Didouche Mourad - Alger Tel. (02)-733390; 593475

Unite Boumerdes Boumerdes Tel. 415266; tlx. 52-488

#### Annexe 4

 $\bullet$ 

## Structure logique de la banque de donnees

La structure des répertoires du logiciel EDIL est la suivante:

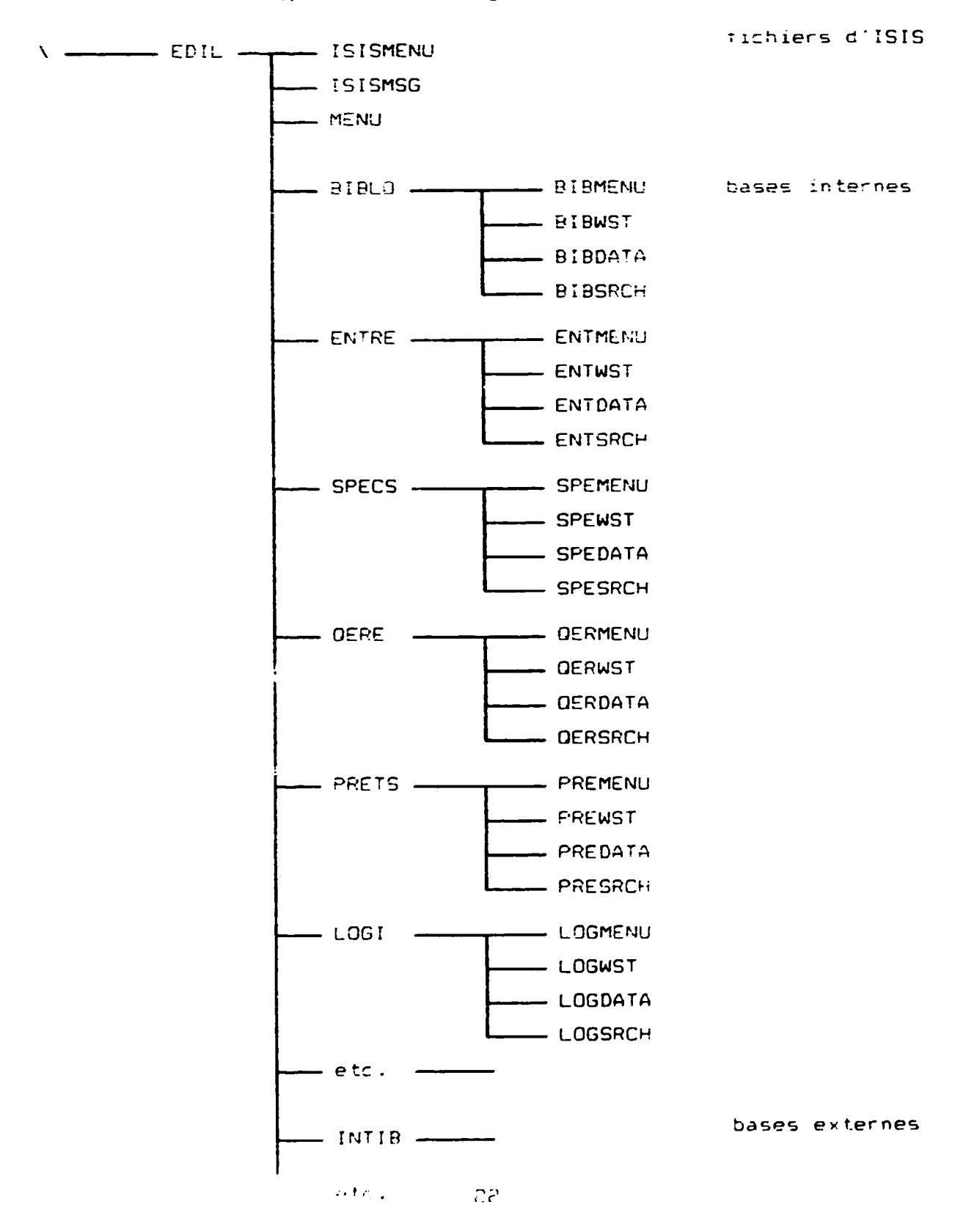

Structure logique de la bases de données EDIL

BIBLiOgraphique

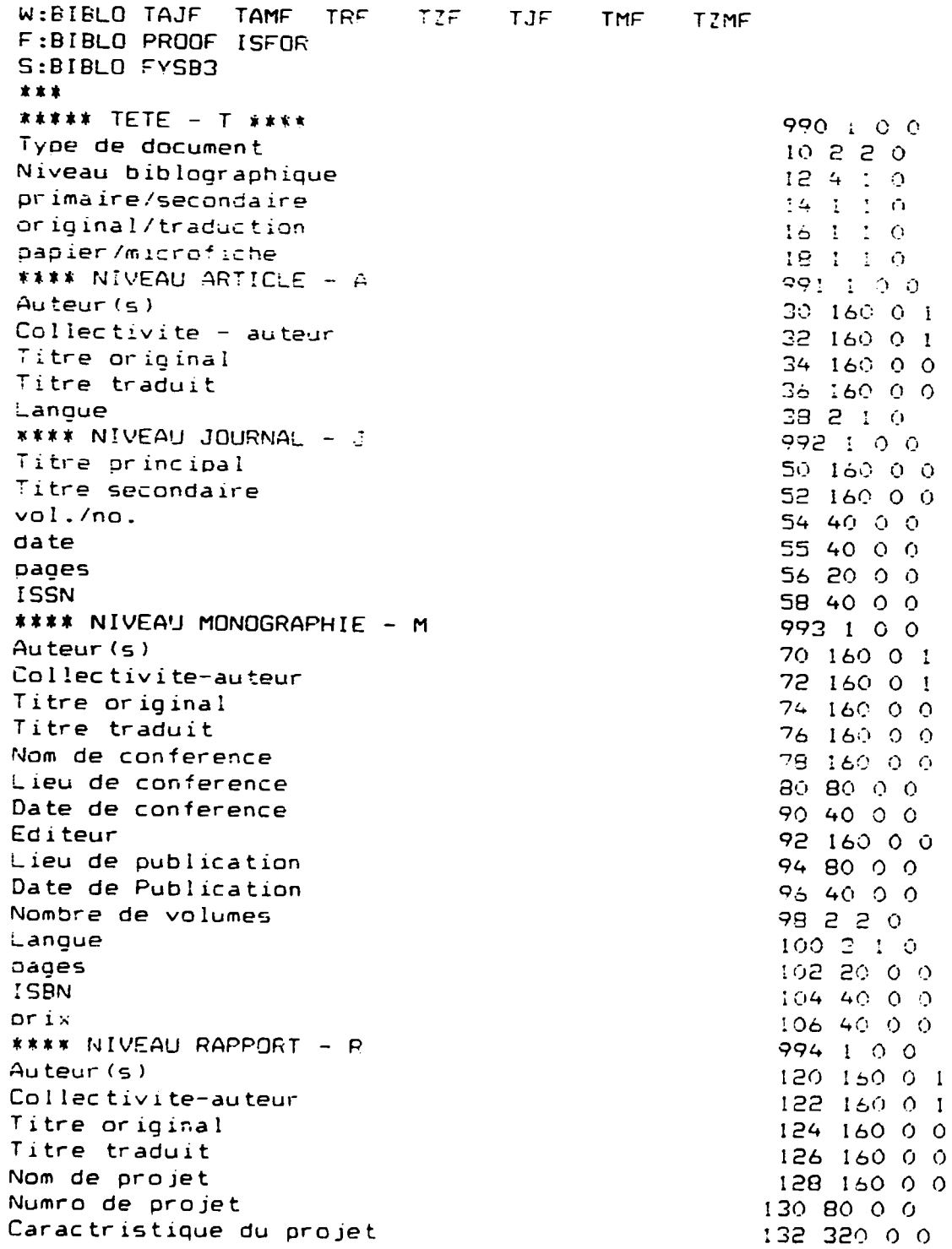

 $\hat{1}$ 

 $\hat{\mathbf{r}}$ 

 $\overline{a}$ 

é.

 $\bar{1}$ 

134 20 0 1 ISIC 136 160 0 0 Localisation du projet 138 100 0 0 Executant 140 100 0 0 Bneficiare 142 100 0 0 Financeur 144 80 0 0 Montant Numera de document 154 60 0 0 155 160 0 0 Editeur 156 80 0 0 Lieu de publication 157 40 0 0 Date de Publication 158 3 0 0 Langue 159 20 0 0 pages 160 40 0 0 prix 995 1 0 0 \*\*\*\* NIVEAU "LES AUTRES" - X 170 160 0 1  $A$ uteur (s) 172 160 0 1 Collectivite-auteur  $17416000$ Titre original Titre traduit  $176, 160, 00$ 178 60 0 0 Numero de document 180 60 0 0 Nom de pays 182 160 0 0 Editeur 184 80 0 0 Lieu de publication 186 40 0 0 Date de Publication 198 3 0 0 Landue 190 20 0 0 Dages. 192 40 0 0 prix  $\bar{x} \bar{x} \bar{x} \bar{x}$   $FIN - F \bar{x} \bar{x} \bar{x} \bar{x}$ 996 1 0 0 210 480 0 0 Resume original 212 480 0 0 Resume traduit 214 320 0 0 Mots-cls (descripteurs) 216 160 0 1 Localisation 218 80 0 1 sigle (nombre d'acss) 220 320 0 0 Remarques 997 1 0 0 \*\*\*\*\*\*\*\*\* 900 40 0 0 Saisi par  $99 - 99 - 99$ 901 8 3 0 date. 902 40 0 0 Mis a jour par 903 8 3 0 99-99-99 da te Format d'affichage  $MFN(4)/, , , , , \text{and} 1, , .$  $(v30+1; 1), ..., (v32+1; 1), ..., (v34, ..., m1, , "(iv36+), 1, ... "('v38+), 1)$ ,..mdl.,,\50..,v52.,."val/na: "v54..,v55,,,v56..."ISSN: "v58.,..  $(\sqrt{70}+1; 1), ..., (\sqrt{70}+1; 1), ..., (\sqrt{74}, ..., m11,," ("0761), ..., ..., (("01001), ..., ...$ - ∨78,,,v80,.,v90.,,v92,,,v94.,,v96..."No de  $mcl.$ ... vol:"v99..v102,,,"ISBN: "v104.,."prix: "v106..  $(v120+1; 1), ((v122+1; 1), v124, m h1, , "('v1261), 1, ." ('v1581), 1.,$ mdl,,, "NOM de PROJET: "v128 ,,,v130,v132,if p(v134) then /'ISIC:  $(1134+1; 1)$ / fi, "LOCALISATION du PROJET: "v1367 "EXECUTANT: "v138/

"BENEFICIARE: "VI40. "FINANCEUR: "v142/ "MONTANT: "v1447 "No de doc: "v154..,v155,.,v156,,,v157...v159,"prix: "v160/  $(v170+1; 1), ((v172+1; 1), v174, mh1, "Uv1761), 1, "Uv1881), 1$ "No de doc: "v178,mhl.," ("v180)). [  $, ,$   $m$ d $l$ ,  $,$ .mdl.,.v182..v194...v196...v190...  $"pr1$  :  $"v192/$ v210/v212/ "Mots-cles (descripteurs): "v214(26,26)/ if P(v216) then 'Localisation: 'fi (v216(15,15), I sigle: (v218+1; 17) "Remarques: "v2207#

#### **ENTREprises**

WIENTRE TUF TEE TSF FIENTRE PROOF SUFOR S:ENTRE \*\*\* **\*\*\*\* NIVEAU T \*\*\*\*** Nom d'entreprise Abrviation Adresse TI. Telex Fax Post-lectr. Personne a contacter **ISIC** Secteurs Sous-secteurs Type d'entreprise publique prive mixte etrangere Domaines d'activites Comptences Effectifs Unites/Antennes \*\*\* NIVEAU U \*\*\* Produits manufacturs ncgpv Matires premires ng Equipements utilises Utilites **\*\*\*\* NIVEAU E \*\*\*\*** Projets ralises (3 ans) Projets en cours Laboratoire Autres equipements \*\*\*\* NIVEAU S \*\*\*\* Service offert

 $\mathbb{L}$ 

 $ncq$ 

nq

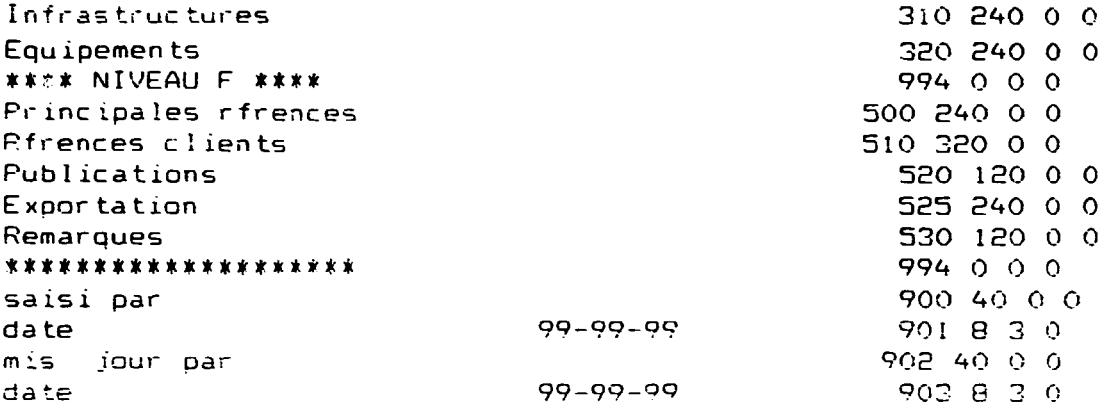

Format d'affichace

 $v10...$ ," (" $v151$ ).  $1......$ ,,,,,,, $v20(9,9)/$ ,,,,,,,,,,,,,,,,,,,,,,, "Tel. "v21/"Telex: "v22/"Fax: "v23/"Post-electronique: "v24/, "Personne contacter: "v25/,,,,,,,,,,,,,,,,,,,,,,,,,,,,,,,,,,<br>if p(v30) then 'ISIC: '(v30+1; 1)/ fi,,,,,,,,,,,,,,,,,,,,,, if  $p(v35)$  then 'SECTEURS: '(v35+1; 1)/ fi,.,,.,,,,,,,,,,,,, if p(v40) then 'S/SECTEURS: '(v40+1; 1)/ fi,,,.,.,,,,,,,,,,, PRGANISME: publique: v50,, priv: v51,, mixte: v52,, "DOMAINES D ACTIVITES: "v55(22,22)/,,,,,,,,,,,,,,,,,,,,,,,,,, if  $p(v66)$  then 'UNITES-ANTENNES: '(v66(17,17)+1; !/) fi,,,, if p(v100) then 'PRODUITS MANUFACTURES:'/ ,,,,,,,,,,,,,,,,,, (INom: Iv100^n,/ICaractristique: Iv100^c/,IQuantite: Iv100^q/ if p(v120) then 'EQUIPEMENTS UTILISES: '/,,,,,,,,,,,,,,,,,,,, (!Nom: Iv120^c/, !Caractristique: Iv120^c/, !Quantite: ! if p(v130) then 'UTILITES: '/, (TNom: Tv130^n/, IQuantite: T if p(v200) then 'PROJETS REALISES: '(v200(18,18)+1; 1/) fi, if p(v200) then 'PROJETS en COURS: '(v210(18,18)+1; 1/) fi. if  $p(v200)$  then 'LABGRATOIRES: 'v220(14,14)/ fi,,,,,,,,,,,, "AUTRES EQUIPEMENTS: "v220(20,20)/,,,,,,,,,,,,,,,,,,,,,,,,,,,,,,,<br>if p(v200) then 'SERVICES OFFERTS: '(v300(18,18)+1; 1/) fi, "EQUIPEMENTS: "v320(13,13)/.,,,,,,,,,,,,,,,,,,,,,,,,,,,,,,,,,, "PRINCIPALES REFERENCES: "v500(24.24)/,,,,,,,,,,,,,,,,,,,,,,

|                            | "REFERENCES CLIENTS: "v510(20,20)/,,,,,,,,,,,,,,,,,,,,,,,,,,,, |
|----------------------------|----------------------------------------------------------------|
|                            |                                                                |
|                            |                                                                |
| "REMARQUES: "v530(11,11)/# |                                                                |

LOGICIEI

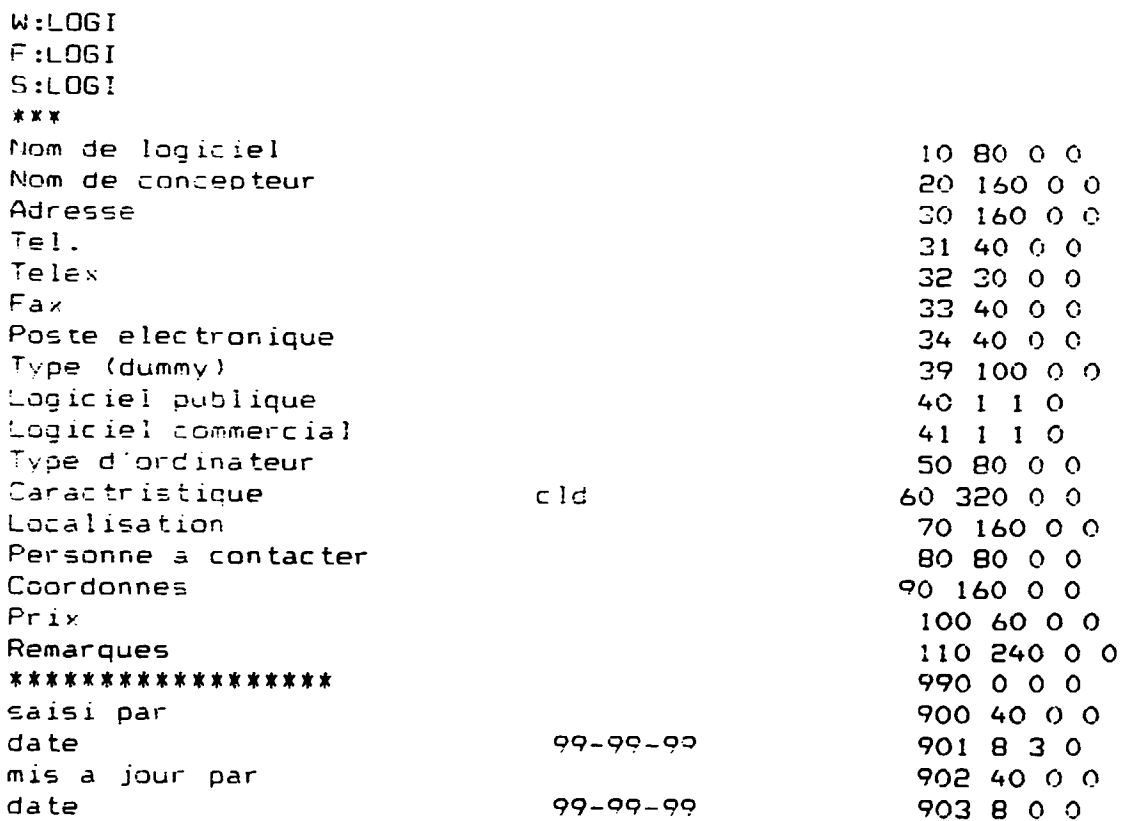

Format d'affichage

```
'Nom de logiciel: 'v10/
'Nom de concepteur: 'v20/
"Adresse: 1.307
Tel. (v317)<br>(Telex: (v327)<br>(Fax: (v337)<br>(Fax: (v337)
'Poste electronique: 'v34/
"Logiciel publique: "v407
'Logiciel commercial: 'v417
Type d'ordinateur: 'v507
Caractristique: 'v60/<br>'Lucalisation: 'v70/
'Personne a contacter: 'v807
'Ses coordonnes: 'v90/
```
 $Pri x: -v1007$ Remarques: v110//

#### **PRETS**

10 80 0 0 Nom de emprunter  $Prenom(s)$ 20 30 0 0 Adresse 30 160 0 0 31 40 0 0 Tél. Poste eelectronique 35 30 0 0 Nom d'employer  $4016000$ Adresse 41 160 0 0 Tél. 42 40 0 0 Telex 43 30 0 0  $Fax$  $44.40.0.0$ Poste éelectronique  $453000$ Titre d'ouvrage emprunté 50 160 0 0 Auteur 60 80 0 0 Sigle 70 60 0 0  $99 - 99 - 99$ Date d'emprunt 80 8 3 0  $99 - 99 - 99$ Date de retour 90 8 3 0 Remarques 110 240 0 0 \*\*\*\*\*\*\*\*\*\*\*\*\*\*\*\* 990 0 0 0 900 40 0 0 saisi par 99-99-99 date 901 8 3 0 mis à jour par 902 40 0 0 date  $99 - 99 - 99$ 903 8 0 0

Format d'affichage

```
MFN(4)Nom de empirunter - 10: \sqrt{107}Prenom(s) - 20: \sqrt{207}<br>'Adresse - 30: \sqrt{307}Tel. - 31: \sqrt{317}Poste electronique - 32: \sqrt{327}'Nom d'employer - 40: \sqrt{407}\sqrt{417}Adresse – 41:
Tel. - 42: \sqrt{42}/Telex = 43:
                   43/\sqrt{441}Fax = 44:These electronique - 45: (v45/
'Titre d'ouvrage emprunt - 50: l'v507
'Auteur - 60: (1960/<br>"Sigle - 70: (1970/
Thate diemprunt = 80: \sqrt{807}<br>Thate dell'estour = 90: \sqrt{907}'Remarques - 110: 'v110 //
```
 $\mathbf{r}$ 

**SPECialisteS** 

W:SPECS OF **CF** F:SPECS PROOF SUFOR S:SPECS \*\*\* \*\*\*\* NIVEAU ORGANISME - 0 Nom d'organisme Abrviation Adresse Tel. Telex Fax. Post-electr. Personne a contacter Description d'organisme References clients Liste de specialistes ns Remarques \*\*\*\* NIVEAU CONSULTANT - C Nom de famille  $Prenom(s)$ Degre professionne: Date de naissance Post occupe Catgorie (selon journ, off) Nom d'employeur **Adresse** Tel. Telex Fax Post-electr. Adresse permanente Tel. Post-alectr. Langues References Ouvrages ou ecrits realises **\*\*\*\* NIVEAU FIN - F** Specialisation primaire ISIC Specialisation secondaire ISIC Remarques \*\*\*\*\*\*\*\*\*\*\*\*\*\*\*\*\*\*\* saisi par  $99 - 99 - 99$ da te mis a jour par da te  $99 - 99 - 99$ 

Format d'affichage

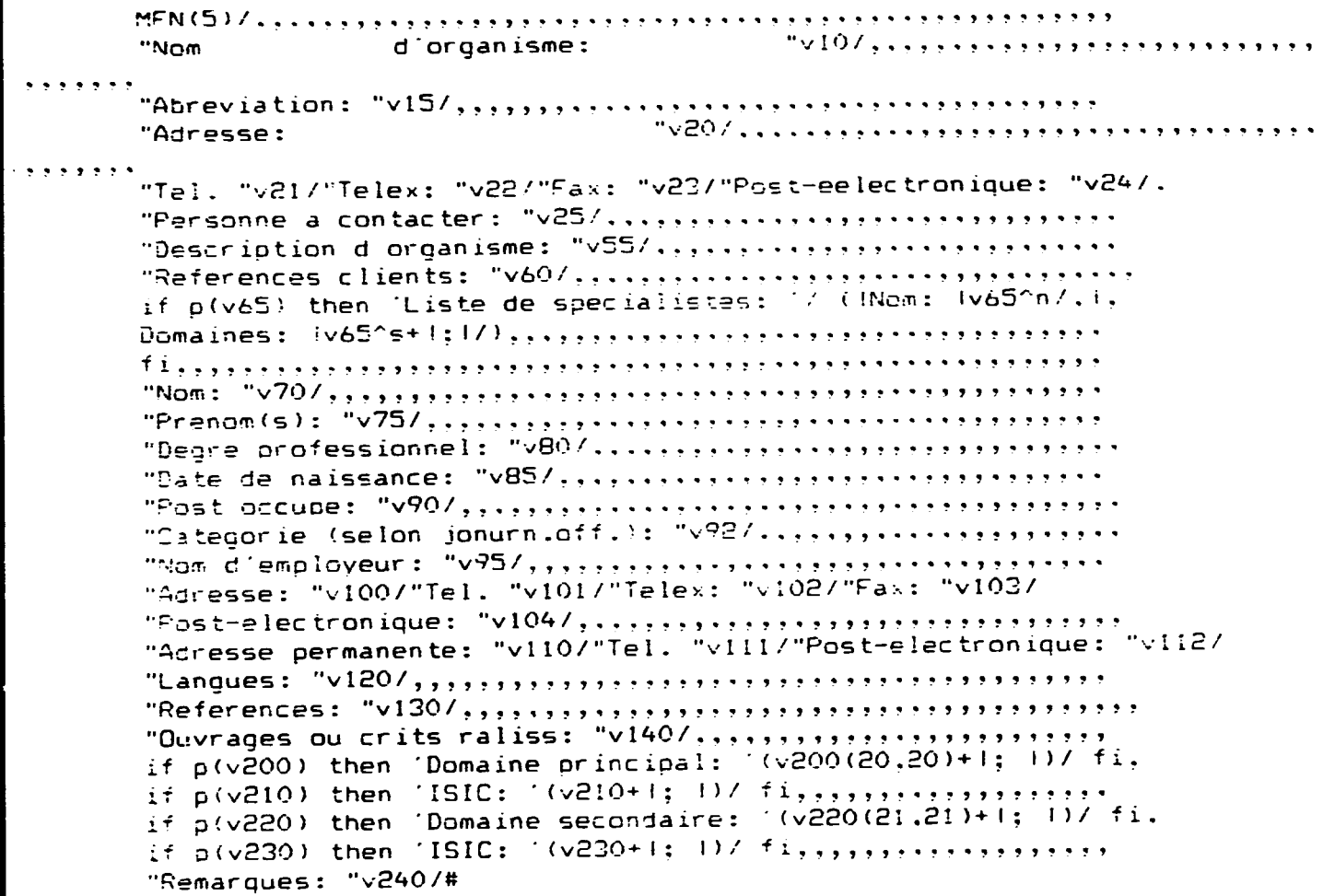

## **OERE**

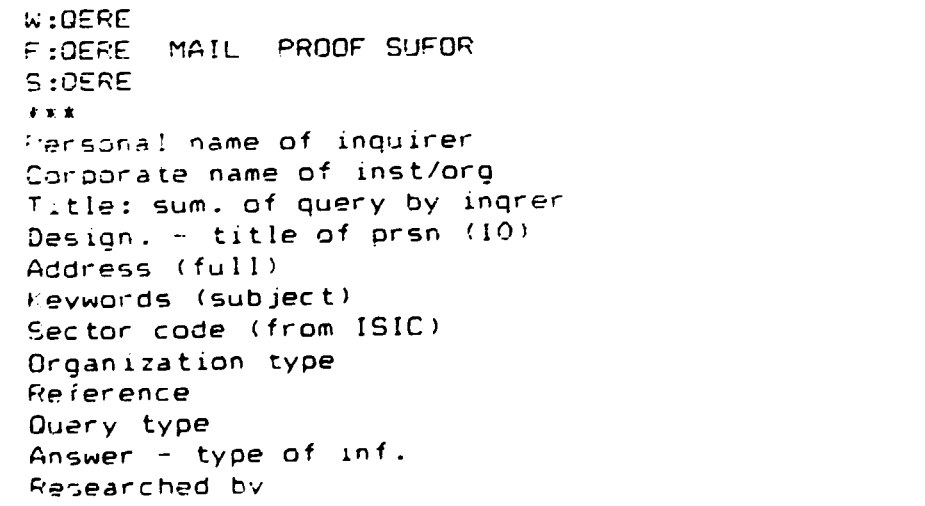

# Format d'affichage

 $\bullet$ 

 $\tilde{\boldsymbol{\epsilon}}$ 

 $\bullet$ 

 $\mathbf{r} = \mathbf{r} \times \mathbf{r}$  , where  $\mathbf{r} = \mathbf{r}$ 

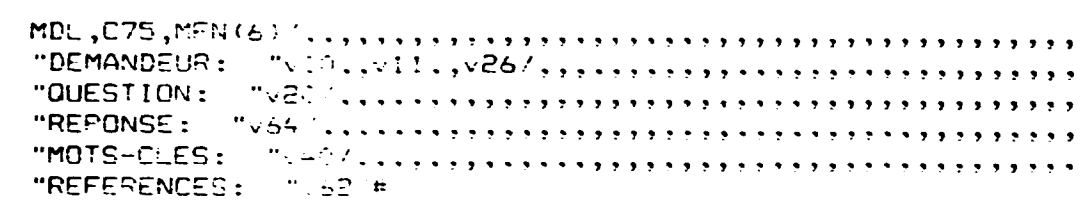

 $\ddot{\phantom{a}}$ 

 $\mathbf{u}^{\dagger}$  and  $\mathbf{u}^{\dagger}$  are the set of the set of the set of  $\mathbf{u}$